# BIM em Infraestruturas Ferroviárias: Modelação automática de túneis para monitorização e manutenção ao longo do ciclo de vida

https://doi.org/10.21814/uminho.ed.142.23

Inês Caetano<sup>1</sup>, Débora Pinto<sup>2</sup>, Yessica Barbosa<sup>3</sup>, João Silva<sup>4</sup>, Margarida Amândio<sup>5</sup>, Hugo Patrício<sup>6</sup>, **Miguel Azenha**<sup>7</sup> **, Luís Sanhudo**<sup>8</sup> **, João Poças Martins**<sup>9</sup>

 *BUILT CoLAB / INESC-ID, Porto / Lisboa, 0000-0003-3178-7785 BUILT CoLAB, Porto, 0000-0001-9468-7779 BUILT CoLAB, Porto BUILT CoLAB, Porto, 0000-0003-2233-8160 BUILT CoLAB, Porto, 0000-0002-6340-0648 Infraestruturas de Portugal, Lisboa Universidade do Minho / ISISE, Guimarães, 0000-0003-1374-9427 BUILT CoLAB, Porto, 0000-0002-2578-6981 BUILT CoLAB / GEQUALTEC-FEUP, Porto, 0000-0001-9878-3792*

### Resumo

A necessidade de reduzir o impacte ambiental do setor da Arquitetura, Engenharia e Construção e acompanhar os princípios da Indústria 4.0, levou à adoção de metodologias como o *Building Information Modelling* (BIM), aumentando a eficiência do setor e melhorando a monitorização e manutenção de infraestruturas. Este artigo aborda atividades desenvolvidas no âmbito do projeto RoboShot@FRC, as quais visam integrar esta metodologia na digitalização e gestão de infraestruturas ferroviárias. O artigo elabora sobre as estratégias aplicadas no desenvolvimento de uma plataforma digital baseada na metodologia BIM, bem como na digitalização (via *scan-to-BIM*), visualização, análise e manipulação da informação de um conjunto de túneis ferroviários. Após refletir sobre os resultados, o artigo termina com uma análise crítica sobre as estratégias adotadas e o impacto da sua aplicação nas atividades de apoio à gestão de túneis ferroviários.

# 1. Introdução

A legislação no setor da Arquitetura, Engenharia e Construção (AEC) tem como ob‑ jetivo melhorar a qualidade e a segurança do espaço construído [1], assim como reduzir o impacte ambiental do setor [2] e aproximá-lo dos princípios da Indústria 4.0. Este cenário motivou a adoção de tecnologias e metodologias digitais que visam aumentar a eficiência do setor, como é o caso do *Building Information Modelling* (BIM). Ao permitir criar modelos digitais contendo toda a informação necessária para acompanhar o ciclo de vida dos ativos, esta metodologia facilita a comunicação e a partilha de informação entre os vários intervenientes [3], bem como a inspeção e manutenção do espaço construído e o planeamento de tarefas e gestão dos recursos envolvidos [4].

Exemplos da metodologia BIM no contexto da ferrovia incluem o projeto *Crossrail*  [5], o qual beneficiou desta metodologia na fase de projeto e construção através de modelos 3D, 4D e 5D, em conjunto com tecnologias de Sistema de Informação Geo‑ gráfica (SIG) e realidade aumentada; e o projeto *Rail Baltica* [6], o qual aplica esta metodologia no projeto e construção de infraestruturas ferroviárias e pretende alar‑ gar a sua aplicação à gestão das infraestruturas construídas. Outro exemplo é o uso da metodologia BIM para produzir réplicas digitais das infraestruturas ferroviárias [7], [8], para otimizar a monitorização e exploração [9]–[13].

Apesar desta metodologia ser transversal a todas as fases do ciclo de vida dos ati‑ vos, a sua aplicação na fase de operação e manutenção ainda está pouco difundida, devido em parte às limitações resultantes da transferência de informação [14]. Este trabalho aborda a integração da metodologia BIM na fase de operação e manuten‑ ção em infraestruturas ferroviárias, desenvolvendo um conjunto de estratégias de apoio à digitalização de túneis ferroviários existentes, bem como uma plataforma digital composta pelos modelos BIM dos túneis digitalizados. O artigo apresenta a metodologia adotada na organização da informação da plataforma digital, assim como na geração do seu repositório de modelos BIM. Por último, é discutido o potencial desta plataforma digital para visualizar e manipular a informação dos ativos geridos de forma integrada e coordenada, bem como as suas limitações e possíveis desenvolvimentos futuros.

# 2. Metodologia

Os presentes desenvolvimentos foram elaborados como parte integrante de um projeto mais alargado denominado RoboShot@FRC [15], cujo objetivo era melhorar a utilização e a gestão das infraestruturas ferroviárias nacionais, contribuindo assim para a estratégia europeia climática. Nesse sentido, em coordenação com a empresa pública Infraestruturas de Portugal (IP) e a Universidade do Minho, foi desenvolvida de uma plataforma digital de acesso partilhado para visualizar, manipular e gerir a rede de túneis ferroviários da IP através da metodologia BIM. Como o número de túneis a digitalizar era elevado, adotou-se um conjunto de estratégias para sistema‑ tizar e automatizar diversas tarefas, elaborando este artigo sobre as seguintes:

- A. definição da informação base e dos requisitos para os modelos BIM;
- B. processamento da informação com base nos requisitos estabelecidos;
- C. criação de elementos BIM com base nos resultados das tarefas A e B;
- D. integração dos modelos BIM obtidos na tarefa C na plataforma digital.

Após analisar a informação existente, a equipa focou-se na definição de diretrizes e requisitos para gerar os modelos BIM da plataforma digital, estabelecendo-se o nível de informação necessário de acordo com a EN 17412-1 para quatro níveis de modelação (tarefa A). Em seguida, implementaram-se algoritmos para (1) converter a informação geométrica das camadas de sustimento dos túneis em superfícies paramétri‑ cas (tarefa B), os quais são referidos ao longo do artigo como algoritmos *Scan-to-BIM*; e (2) automatizar a geração e a parametrização de elementos BIM para os quatro níveis de modelação definidos (tarefa C). A aplicação destes algoritmos originou um repositório de 82 modelos BIM de túneis ferroviários com diferentes níveis de infor‑ mação necessários. Por fim, desenvolveu-se uma interface gráfica (tarefa D) para per‑ mitir o acesso e a manipulação do repositório de modelos BIM da plataforma digital diretamente na plataforma de modelação BIM selecionada (Autodesk Revit 2023).

A descrição destas tarefas está organizada da seguinte forma ao longo do artigo: a seção 3 elabora sobre a sistematização da informação base e a preparação da modelação (tarefa A), a seção 4 descreve a modelação BIM com recurso aos algoritmos *Scan-to-BIM* e aos algoritmos de apoio à modelação desenvolvidos no Autodesk Dy‑ namo (tarefas B e C), e a seção 5 apresenta a plataforma digital desenvolvida (tarefa D). O artigo termina com uma breve reflexão sobre as estratégias desenvolvidas em termos de contribuição para a integração do BIM na indústria, as limitações ainda existentes, e potenciais desenvolvimentos.

# 3. Preparação

Esta etapa começou pela definição do nível de informação necessário para 4 níveis de modelação BIM. A Tabela 1 identifica as diferenças entre níveis de informação necessários em termos do seu propósito de aplicação, bases de dados de suporte e elementos BIM representados.

| Nível de Informação Necessário |                            | 0            | 1                     | 2/3                   |
|--------------------------------|----------------------------|--------------|-----------------------|-----------------------|
| Objetivo/propósito             |                            | Visualização | Visualização/Inspeção | Visualização/Inspeção |
| base<br>Informação             | Levantamento topográfico   | ✓            | ✓                     | √                     |
|                                | Informação geográfica      | ✓            | √                     | ✓                     |
|                                | Informação caracterizadora | ✓            | ✓                     |                       |
|                                | Nuvens de pontos           | Х            | ✓                     | ✓                     |
|                                | Levantamento das anomalias | X            | ✓                     |                       |
|                                | Configuração das anomalias | X            | X                     | √                     |
| BIM<br>Elementos               | Camada de sustimento       | ✓            | ✓                     | √                     |
|                                | Camada de betão projetado  | Χ            | √                     | ✓                     |
|                                | Plataforma                 | ✓            | √                     | ✓                     |
|                                | Carril                     | X            | √                     |                       |
|                                | Travessa                   | X            | X                     |                       |
|                                | Nichos                     | X            | X                     | J                     |
|                                | Catenária                  | X            | X                     | √                     |
|                                | Zona de testa              | χ            | X                     | $J^*$                 |
|                                | Anomalias                  | χ            | ✓                     |                       |
|                                | Terreno                    | Χ            | X                     | $\checkmark$          |
| Total de modelos               |                            | 69           | 10                    | $3***$                |

Tabela 1 – Tabela resumo dos objetos BIM constantes em cada nível de informação necessário e informação base para alimentar cada nível

\*Aplicado ao nível 3; \*\* Dois túneis modelados no nível 2 e um túnel modelado no nível 3.

Por exemplo, quando o objetivo é apenas visualizar a volumetria do túnel (nível 0), basta representar a plataforma e a camada de sustimento através de objetos BIM muito simplificados. No entanto, quando já é necessário inspecionar o estado do túnel (níveis 1 ao 3), o modelo BIM deve não só incluir mais elementos, como por exemplo as anomalias existentes na sua estrutura, mas também representar esses elementos com mais informação e rigor geométrico. Outro elemento cuja representação varia significativamente entre os níveis 1 e 3 de modelação é a camada de sustimento e betão projetado do túnel, as suas irregularidades e saliências tornam-se progressi‑ vamente mais realísticas. O mesmo acontece com as anomalias existentes nestas camadas: enquanto no nível 1 a sua representação é feita através de pontos, no nível 2 e 3 estas são representadas de acordo com a sua categoria (i.e., fissura, ano‑ malia de área, etc.), sendo possível identificar não só as suas localizações, mas tam‑ bém as suas diferenças em termos de forma e gravidade (reduzida, moderada, etc.).

Após selecionar os túneis a incluir na plataforma digital, foi necessário limpar e dizimar as nuvens de pontos dos túneis para os níveis de modelação 1, 2 e 3, de modo a otimizar o seu processamento algorítmico. Em seguida, estas foram convertidas num formato compatível com o algoritmo *Scan-to-BIM*, nomeadamente o formato .xlsx. Por último, foi necessário definir um conjunto de configurações para a plataforma de modelação, contendo toda a informação transversal aos túneis, incluindo (1) a definição de unidades de medida, (2) materiais e objetos BIM do contexto da ferro‑ via, (3) tabelas para controlar a qualidade dos modelos BIM e ainda (4) definições de exportação IFC.

# 4. Modelação

A definição de configurações transversais e de objetos BIM para representar os ele‑ mentos dos túneis ferroviários serviu de base às tarefas seguintes, as quais culmina‑ ram num repositório de 82 modelos BIM com diferentes níveis de informação neces‑ sários. Estas tarefas beneficiaram ainda de um conjunto de algoritmos para converter informação de diferentes bases de dados em superfícies paramétricas e objetos BIM.

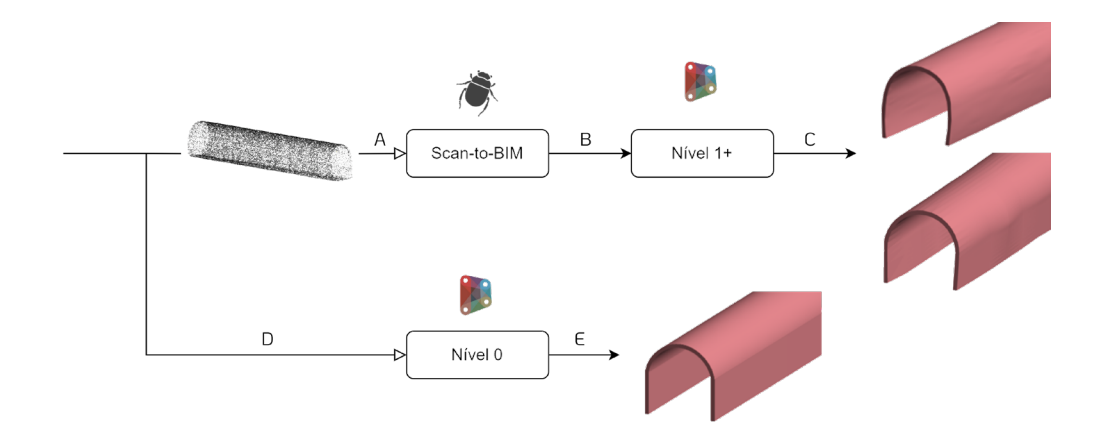

**Figura 1** Metodologia algorítmica de apoio à modelação BIM.

# 4.1. Processo metodológico *Scan-to-BIM*

A Figura 1 ilustra o processo por detrás da conversão das nuvens de pontos em ele‑ mentos BIM. Com exceção do nível 0, o processo desenrola-se da seguinte forma: ao fornecer a nuvem de pontos ao algoritmo *Scan-to-BIM* (A), obtém-se uma superfície paramétrica da camada de sustimento do túnel de acordo com o nível de informação necessário escolhido; em seguida, esta superfície é fornecida a outro algoritmo (B) para gerar os elementos BIM das respetivas camadas de sustimento e betão projetado do túnel no nível de informação necessário correspondente (C). No caso dos modelos em nível 0, o algoritmo responsável por gerar a camada de sustimento (D) recebe apenas o levantamento topográfico do túnel, originando um volume uniforme ao longo de toda a sua extensão (E). Estas etapas são desenvolvidas nas secções seguintes.

# 4.2. Processamento e manipulação de nuvens de pontos

Esta etapa foi automatizada através do algoritmo *Scan-to-BIM* segundo o processo ilustrado na Figura 2: ao receber o ficheiro com a nuvem de pontos, o algoritmo cria as localizações espaciais correspondentes (A), agrupando-as em diferentes perfis (B); quando o objetivo é obter as superfícies das camadas de sustimento e betão proje‑ tado em nível 1, o algoritmo filtra os pontos do perfis que definem a sua forma ge‑ nérica; quando é necessário gerar superfícies para níveis de modelação superiores, o algoritmo manipula os pontos do perfil de acordo com o nível escolhido; por fim, os perfis são convertidos em superfícies paramétricas (C e D).

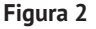

Processo algorítmico *Scan-to-BIM*: A nuvem de pontos (A) é convertida em perfis de pontos (B) e, posteriormente, em superfícies paramétricas de acordo com o nível de informação necessário escolhido (C-D).

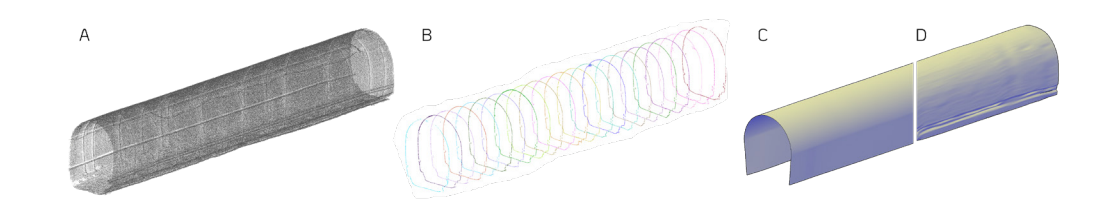

Relativamente ao primeiro passo (Figura 2A), este envolveu a conversão da informação contida no ficheiro .xlsx em localizações espaciais na plataforma de modelação utilizada. Em seguida, estas localizações foram organizadas tendo em conta a sua distância a um conjunto de perfis, os quais são definidos de acordo com o nível de informação necessário escolhido: quanto maior for, menor deverá ser a distância entre perfis e maior deverá ser o número de pontos associado a cada um deles. Isto significa que, o espaçamento entre perfis deverá ser superior quando queremos representar os elementos BIM das camadas de sustimento e betão projetado com menos rigor geométrico e cada vez mais reduzido quando é suposto estes elementos acompanharem as irregularidades do túnel com mais exatidão. O resultado deste processo são conjuntos de pontos que vão servir de base para a modelação da superfície (Figura 2B).

Quando o objetivo é modelar as camadas de sustimento e betão projetado em ní‑ vel 1, o algoritmo *Scan-to-BIM* calcula os pontos que definem a geometria base de cada perfil (Figura 3A), também referidos como *pontos críticos*, e, com base nesses pontos, gera um conjunto de pontos lineares e radiais equidistantes (Figura 3B). A interpolação desses pontos origina uma superfície paramétrica que simplifica e uniformiza a geometria original do túnel (Figura 2C).

Quando é necessário obter superfícies que acompanham com mais precisão as irregularidades das camadas de sustimento e betão projetado do túnel (níveis 2 e 3), o algoritmo *Scan-to-BIM* processa os pontos de cada perfil (Figura 4A) por zonas, eliminando pontos duplicados (i.e., pontos abaixo duma distância mínima de outros pontos) e discrepantes (i.e., pontos que destoam da geometria base do perfil). O re‑ sultado está ilustrado na Figura 4B.

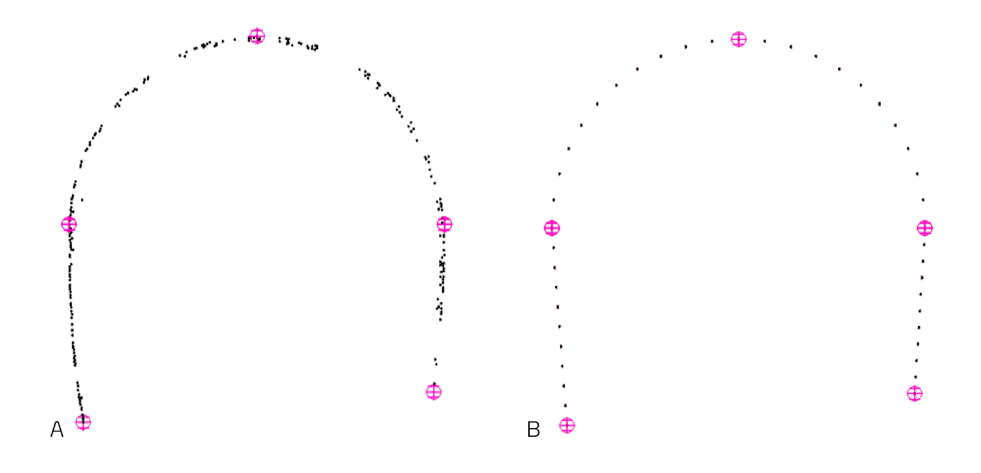

**Figura 3** Simplificação do perfil do túnel num conjunto de pontos críticos (A) e a criação de pontos intermédios equidistantes entre estes pontos (B).

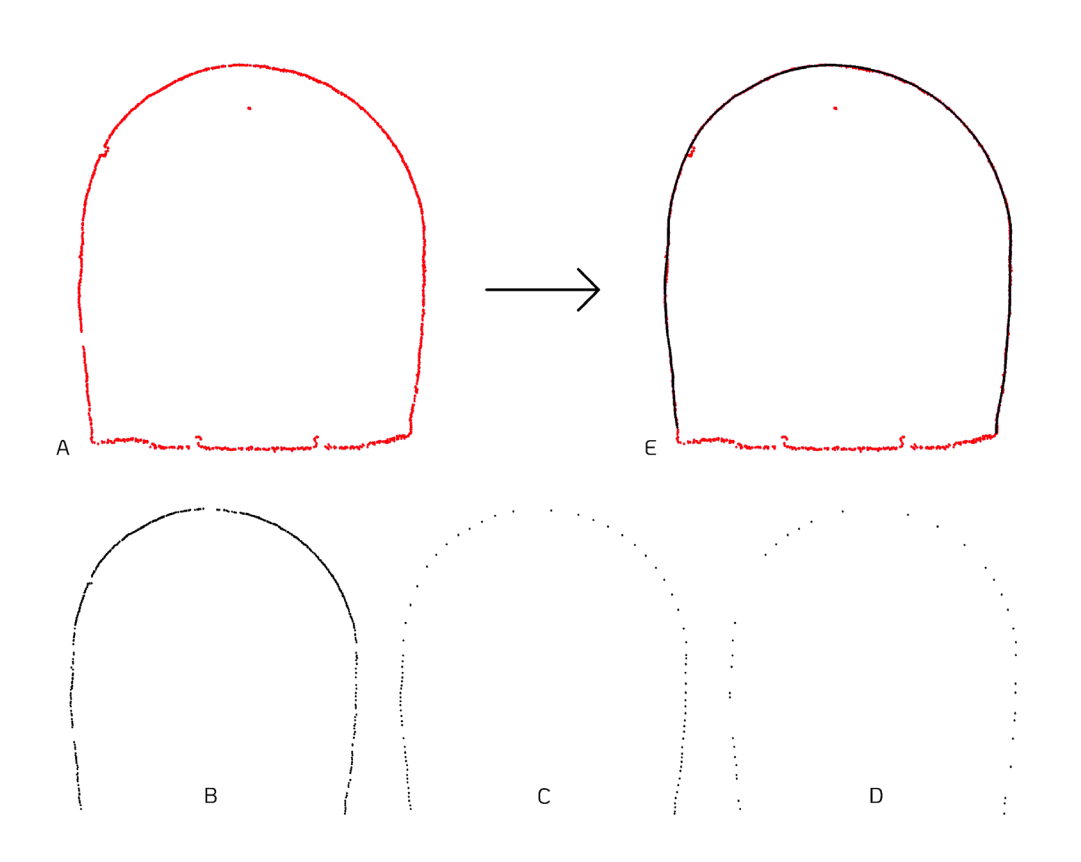

#### **Figura 4**

Processamento dos pontos de um perfil: perfil original (A); remoção de pontos duplicados e discrepantes (B); redução do número de pontos através do cálculo de pontos intermédios (C) e de um limite máximo de pontos (D); curva aproximada ao perfil (E).

Caso o número de pontos resultante deste processo seja ainda demasiado elevado ou a irregularidade dos perfis seja superior à desejada para a superfície, o algoritmo *Scan-to-BIM* permite continuar a reduzir o número de pontos dos perfis através de dois métodos. O primeiro baseia-se no cálculo de pontos intermédios em incrementos definidos pelo utilizador, onde o incremento controla a quantidade de pontos envolvidos no cálculo. Isto significa que, quanto maior for o incremento, maior a redução do número de pontos e maior a regularidade do perfil. A Figura 4C ilustra o resultado deste processo com o incremento de 10. O segundo método baseia-se no estabelecimento de um número máximo de pontos para os perfis, o qual é atingido através da remoção aleatória de pontos por zona. A Figura 4D mostra o resultado deste processo com um máximo de 40 pontos por perfil. Esta possibilidade permite ao utilizador uniformizar a densidade de pontos dos perfis e assim obter superfícies mais homogéneas. Por fim, após obter um número adequado de pontos para os perfis, estes são convertidos em curvas paramétricas (Figura 4E), cuja interpolação origina superfícies adequadas ao nível de informação necessário escolhido (Figura 2D).

## 4.3. Criação dos modelos BIM dos túneis

A criação de objetos BIM de acordo com as características dos túneis e do nível in‑ formação necessário selecionado também foi parcialmente automatizada através de um conjunto de algoritmos. No caso dos modelos de nível 0, utilizou-se um algoritmo que, a partir do levantamento topográfico do túnel, gera a respetiva plataforma e camada de sustimento de forma muito simplificada (ver Figura 5), preenchendo os respetivos parâmetros de acordo com o nível de informação necessário estabelecido. No caso dos modelos de nível 1, 2 e 3, os algoritmos aplicados geraram (1) a plataforma do túnel com base na nuvem pontos e no nível de informação necessário e (2) as respetivas camadas de sustimento e betão projetado a partir das superfícies produzidas pelo algoritmo *Scan-to-BIM* para o respetivo nível. No segundo caso, os algoritmos também preencheram os parâmetros das ações programadas de acordo com o nível de informação necessário.

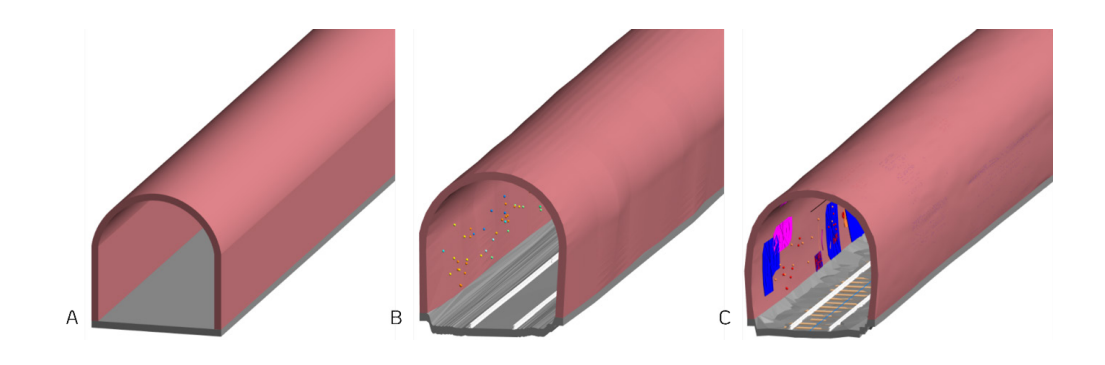

Relativamente às anomalias, estas foram representadas por pontos nos modelos de nível 1 (Figura 5B), identificando a sua localização, tipo (e.g., fissura, zona húmida, elementos alterados), dimensões, material associado e data de identificação. Nos níveis 2 e 3 estas são representadas por três classes de objetos BIM – anomalias de ponto, anomalias de superfície, e anomalias lineares – sendo possível visualizar a sua geometria (Figura 5C). Em todos os níveis, o mapeamento das anomalias foi feito através dum algoritmo que recebe o ficheiro com as suas localizações. Nos níveis 2 e 3, utilizou-se outro algoritmo que, a partir do ficheiro com as características físicas e estado de conservação das anomalias, cria instâncias das respetivas classes de objeto BIM com geometria e informação adequadas.

O resultado foi um conjunto de modelos BIM cuja complexidade geométrica e quan‑ tidade de informação aumenta progressivamente entre níveis (ver Figura 5). Uma das diferenças visíveis nesta imagem é a camada de sustimento e betão projetado do túnel, as quais dependem da superfície paramétrica gerada pelo algoritmo *Scan- -to-BIM*: por exemplo, enquanto no modelo B estes elementos foram gerados a partir de uma superfície regular que simplifica a forma original do túnel, no modelo C os mesmos elementos resultaram de uma superfície mais aproximada à forma original. Relativamente às anomalias, as diferenças de representação entre o modelo B e C devem-se à complexidade do algoritmo utilizado: enquanto no primeiro caso, o algoritmo representa as anomalias através de pequenas esferas, baseando-se apenas na sua localização aproximada, no segundo caso, este representa as anomalias através de diferentes classes de objetos BIM.

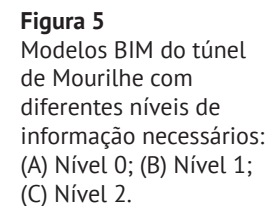

# 5. Visualização

Para facilitar a visualização e a gestão do conteúdo da plataforma digital, desenvolveu-se uma interface gráfica acessível através da plataforma de modelação. A Figura 6 ilustra os elementos que compõem a plataforma digital, nomeadamente (1) o repositório de modelos BIM e base de dados de suporte, (2) a interface gráfica para visualizar o conteúdo do repositório, e (3) uma funcionalidade para abrir, visualizar e manipular os modelos BIM do repositório diretamente na plataforma de modelação.

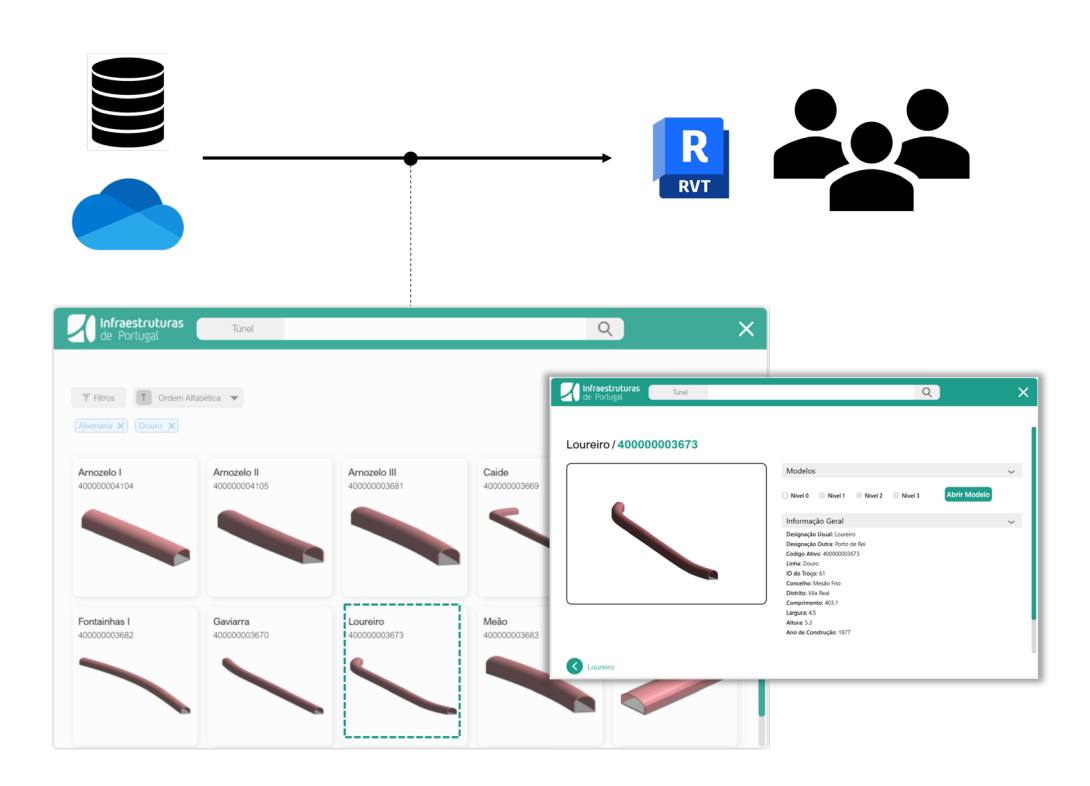

Após instalar e selecionar a extensão na plataforma de modelação, o utilizador tem acesso a um menu interativo com a imagem de todos os túneis existentes na plataforma digital. Ao selecionar um desses túneis, o utilizador tem acesso à informação geral do túnel e aos dados das suas inspeções, bem como ao seu modelo BIM. A partir desse momento, o utilizador pode visualizar e navegar o modelo, ficando as possíveis alterações automaticamente disponíveis para qualquer utilizador com acesso à plataforma digital.

# 6. Conclusões

O trabalho desenvolvido resultou num conjunto de estratégias de suporte à di‑ gitalização de túneis ferroviários e à sua integração numa plataforma digital de acesso partilhado. Entre as suas contribuições encontra-se (1) as diretrizes para sistematizar a informação a incluir nas réplicas digitais dos túneis; (2) os algoritmos *Scan-to-BIM* e algoritmos de apoio à modelação desenvolvidos no Autodesk Dynamo;

#### **Figura 5**

Estrutura da plataforma digital: repositório de modelos BIM e base de dados de suporte; interface gráfica com informação visual e alfanumérica do conteúdo do repositório; e funcionalidade para abrir os modelos na plataforma de modelação.

e (3) a estruturação de uma plataforma digital para gerir vários modelos BIM de forma sincronizada e colaborativa. Relativamente às contribuições 1 e 2, para além de reduzirem o tempo e esforço investidos na digitalização de novos túneis, pois automatizam diversas tarefas desde a preparação e processamento de informação até à criação dos modelos BIM dos túneis, também uniformizam os resultados ob‑ tidos, originando modelos BIM com classes de objetos, materiais, e níveis de para‑ metrização idênticos. Em termos da contribuição 3, esta promove uma gestão mais integrada e colaborativa, permitindo um acesso à informação digitalizada mais es‑ truturado e intuitivo. Para além disso, também facilita a inspeção e a manipulação da informação dos túneis de forma colaborativa, permitindo que vários colaboradores acedam aos modelos, garantindo ao mesmo tempo que qualquer alteração fique imediatamente disponível.

Em termos das limitações do trabalho desenvolvido, refere-se o fato dos elementos BIM relativos aos carris, travessas, nichos, catenárias e muros de testa terem sido modelados manualmente; e do uso da plataforma digital ser restrito à plataforma de modelação Autodesk Revit e estar dependente da aquisição de uma licença. Em termos de trabalho futuro, seria interessante estender a quantidade de informação embebida nos modelos BIM dos túneis e incluir, por exemplo, informação alfanumé‑ rica relativa a gestão de ativos, como garantia, fabricante, data de aquisição, custo, entre outros. Outro aspeto que também seria relevante abordar seria a otimização da estrutura e do comportamento de alguns dos algoritmos desenvolvidos, de forma a reduzir os tempos de processamento, a eliminar as intervenções manuais ainda exis‑ tentes, e a melhorar a qualidade dos resultados obtidos. Também seria importante automatizar a modelação BIM dos restantes elementos, como os carris, catenárias, nichos, muros de testa e terreno. Por último, seria importante tornar a plataforma digital independente de qualquer plataforma de modelação e, ao mesmo tempo, compatível com várias plataformas de modelação, como por exemplo, ArchiCAD, AutoCAD, e Rhinoceros 3D, tirando partido das recentes evoluções introduzidas no for‑ mato IFC 4.3.

### Agradecimentos

Este trabalho foi parcialmente financiado pelo projeto de inovação e desenvolvimento (I&D) *RoboShot@FRC - Robotized system for the shotcrete of optimized fibre reinforced concrete in railway tunnels* com referência POCI-01-0247-FEDER-047075; pelo PRR - Plano de Recuperação e Resiliência e União Europeia - www.recuperarportugal.gov.pt (PRR - Investimento RE-C05-i02: Missão Interface - CoLAB); e pela FCT / MCTES através de fundos nacionais (PIDDAC) sob a unidade de investigação 'Insti‑ tuto para a Sustentabilidade e Inovação em Estruturas de Engenharia' (ISISE) com referência UIDB/04029/2020; sob o Laboratório Associado 'Advanced Production and Intelligent Systems' (ARISE) com referência LA/P/0112/2020; e ainda por: Financiamento Base – UIDB/04708/2020 DOI 10.54499/UIDB/04708/2020 e Financiamento programático – UIDP/04708/2020 DOI 10.54499/UIDP/04708/2020 da Unidade de Investigação CONSTRUCT – Instituto de I&D em Estruturas e Construções.

### Referências

- [1] E. Touloupaki and T. Theodosiou, "Performance simulation integrated in parametric 3D modeling as a method for early stage design optimization – A re‑ view," *Energies (Basel)*, vol. 10, no. 637, 2017.
- [2] R. Evins, "A review of computational optimisation methods applied to sustainable building design," *Renewable and Sustainable Energy Reviews*, vol. 22, pp. 230-245, 2013.
- [3] C. Sharples, "Unified frontiers: Reaching out with BIM," *Architectural Design Magazine*, vol. 79, no. 2, pp. 42-47, 2009.
- [4] M. Bensalah, A. Elouadi, and H. Mharzi, "Overview: the opportunity of BIM in railway," *Smart and Sustainable Built Environment*, vol. 8, no. 2, pp. 103-116, 2019.
- [5] T. Malcolm, "Crossrail Project: Application of BIM (Building Information Modelling) And Lessons Learned," 2018.
- [6] J. Starynina and R. Busmanis, "Rail Baltica Project of the Century: BIM implementation for the Rail Baltica Global Project.," 2019.
- [7] Y. Li, Z. Xiao, J. Li, and T. Shen, "Integrating vision and laser point cloud data for shield tunnel digital twin modeling," *Automation in Construction*, vol. 157, p. 105180, 2024.
- [8] S. Pollalis and D. Lappas, "Crossrail Elizabeth Line London, UK. The Zofnass Program at Harvard," 2019.
- [9] J. Zhang, J. Li, B. Liu, H. Li, and W. Yang, "The design and application of BIM + refined management and control platform for the Jingxiong railway bridge," *High-speed Railway*, vol. 1, no. 3, pp. 211-218, 2023.
- [10] Z.-Z. Hu, X. Zhang, J.-R. Lin, and Y. Zhou, "A BIM-based Safety Monitoring and Analysis System for a High-speed Railway Bridge," 2016.
- [11] E. Acerra, G. Busquet, M. Parente, M. Marinelli, V. Vignali, and A. Simone, "Building Information Modeling (BIM) Application for a Section of Bologna's Red Tramway Line," *Infrastructures (Basel)*, vol. 7, p. 168, 2022.
- [12] Y. Zhou, C. Wang, B. Yuan, M. Chen, and J. Lv, "Research on Visual Management Technology of Tunnel Construction Process Based on BIM Technology," *Advances in Civil Engineering*, vol. 2021, pp. 1-9, 2021.
- [13] G. Chao *et al.*, "Application of Digital Twins and Building Information Modeling in the Digitization of Transportation: A Bibliometric Review," *Applied Sciences*, vol. 12, p. 11203, 2022.
- [14] G. Wang and Z. Zhang, "BIM implementation in handover management for underground rail transit project: A case study approach," *Tunnelling and Underground Space Technology*, vol. 108, p. 103684, 2021.
- [15] H. Patrício, "Roboshot," In *1-º Workshop BIM/SIG: Infraestruturas Lineares e Geotécnicas*, 2023.